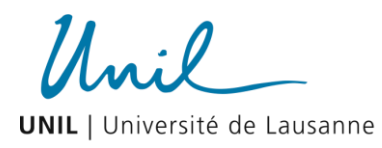

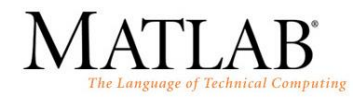

# **II. Les Matrices - Corrigé**

## **1. Construction et manipulation de matrices : le carré magique !**

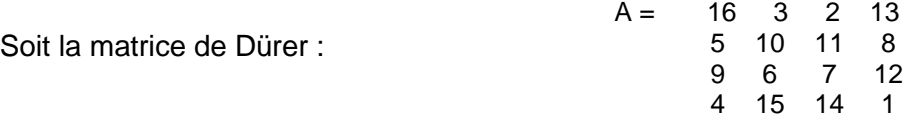

 $A = [16 3 2 13; 5 10 11 8; 9 6 7 12; 4 15 14 1];$ 

 Vérifier que la matrice A est magique ? (C-à-d que la somme de chaque ligne, de chaque colonne, ainsi que la diagonale donnent toute la même somme).

```
l magic = sum(A)c magic = sum(A, 2)d magic = sum(diag(A))
```
Réponse : magique (constant magique = 34).

 Est-ce que la somme, respectivement la multiplication (coefficient par coefficient et matricielle) de deux matrices A reste magique ?

 $B = A+A$ :  $l$  sum magic = sum(B) c sum magic = sum(B, 2)  $d$ \_sum\_magic = sum(diag(B))

Réponse : magique (constant magique = 68).

```
% A.*A n'est pas magique!
C = A.*A;l prod magic = sum(C)
c prod magic = sum(C, 2)
d prod magic = sum(idiag(C))1 prod magic =
   378 370 370 378
c prod magic =
   438 310 310 438
d prod magic =
        406
```
Réponse: non magique.

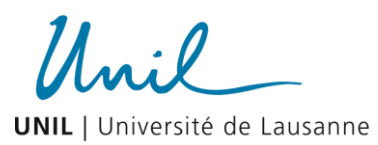

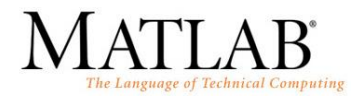

```
D = A*A;l prodM magic = sum(D)
c prodM magic = sum(D, 2)
d prod magic = sum(diag(D))
1 prodM magic =
       1156 1156 1156 1156
c prodM magic =
       1156 1156 1156 1156
d prodM magic = 1284
```
Réponse : non magique.

• Rajouter une  $5^{\text{eme}}$  colonne  $[0, 0, 0, 9]$  à la matrice A.

```
\Rightarrow A(:,5) = [ 0; 0; 0; 9 ]
A = 16 3 2 13 0
 5 10 11 8 0
 9 6 7 12 0
 4 15 14 1 9
```
## **2. Calcul élément par élément: mesure du coefficient de friction**

Déterminer le coefficient de friction pour chaque test.

```
% Entrer la masse des objets m
m = [2 4 5 10 20 50];
% Entrer les forces F enregistrées
F = [12.5 23.5 30 61 117 294];
% Calculer la valeur du coeff. de friction mu pour chaque test
q = 9.81;mu = F./(m * g)
```
Réponse :

```
mu = 0.6371 0.5989 0.6116 0.6218 0.5963 0.5994
```
 Déterminer le coefficient de friction moyen obtenu entre ces deux surfaces (utiliser la fonction mean).

```
% Calculer la valeur moyenne du vecteur mu
mu mean = mean(mu)
```
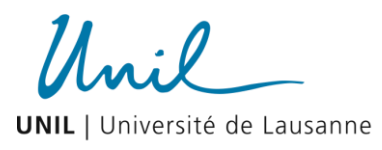

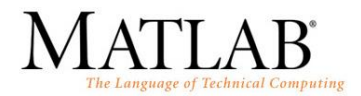

Réponse :

```
mu mean =
   0.6109
```
 $\bullet$  Résoudre l'équation pour  $\mu$  à l'aide de la division matricielle et discuter votre résultat (quelle est la différence entre la résolution du problème à l'aide de la division matricielle ou la moyenne de la division élément par élément).

```
% Résoudre l'équation linaire F = N*mu, avec N=m*g
\begin{array}{cc} 8 & A & -->> N \\ 8 & x & -->> mu \end{array}Ax = B ---> x = B/A% B --> F
% Créer le vecteur colonne A et B
mu_est = F/(m*q)% La force estimée par le modèle est ainsi
F est = mu est*(m*g)
```
### Réponse :

```
mu est =
    0.5999
F est =
   11.7695 23.5389 29.4236 58.8473 117.6946 294.2365
```
La division matricielle résout l'équation  $F = N^*\mu$  sous forme de système linéaire. La solution est ainsi obtenue de façon numérique à l'aide d'une méthode basée sur l'élimination gaussienne. Comme la solution n'est pas exacte, Matlab retourne la solution la meilleure en minimisant l'erreur entre les mesures observées et le modèle physique sensé décrire ces observations par la méthode des moindres carrés (cf. théorie sur la régression + exercice 3).

La moyenne n'est qu'une moyenne arithmétique des différents  $\mu$  obtenus après chaque mesure effectuée.

## **3. Division matricielle : analyse numérique à l'aide de la méthode des moindres carrés**

Déterminer les meilleures valeurs de a' et v' à l'aide de la résolution d'un système d'application linéaire (division matricielle).

```
% Entrer la mesure du temps
t = \{0; 3; 4; 7; 8; 10\};% Entrer la position enregistrée de la balle 
y = [1; 4; 5; 6; 7; 10];% Ecrire le système linéaire y m = 1*a + v*t m, pour m mesures de
façon matricielle, par exemple y = A^*x.
```
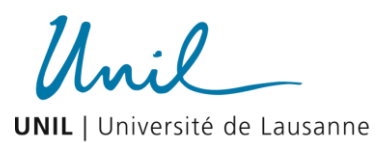

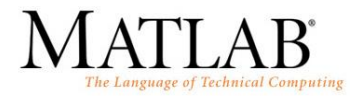

```
% A est une matrix de deux éléments a et t pour m mesures
A = zeros(length(t), 2);A(:,1) = 1;A(:,2) = t;% Résoudre le système linéaire en utilisant la solution des 
moindres carrés
x estimate = inv(A'*A)*(A'*y)
% ou en utilisant la division matricielle gauche
x estimate = (A' * A) \setminus (A' * y)
```
#### Réponse :

```
x estimate =
     1.2228
     0.8020
```
 $\rightarrow$  a' = 1.2228, v' = 0.8020